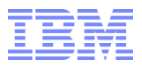

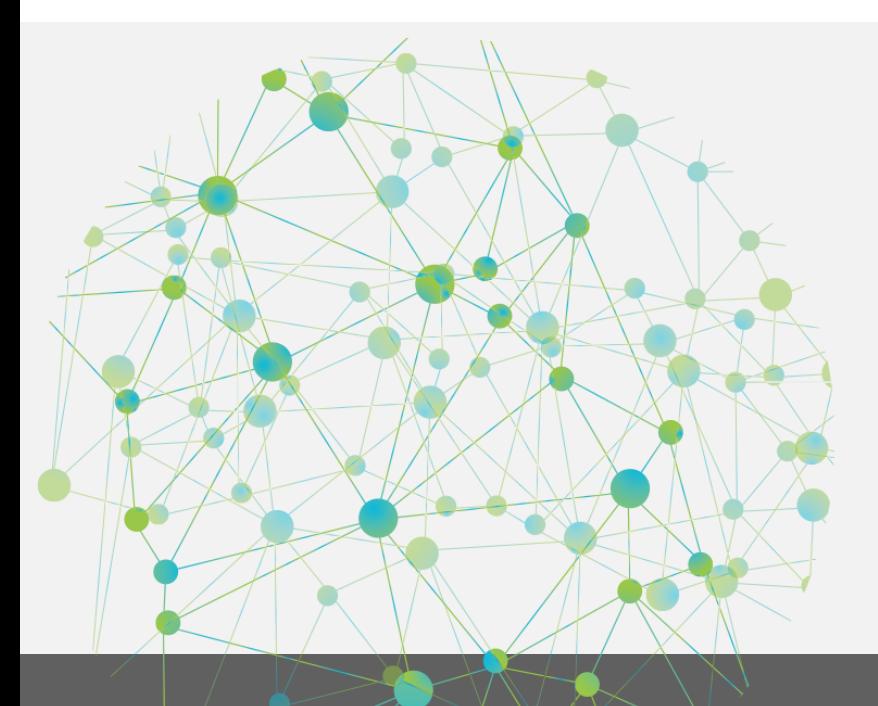

# **IBM Integration Bus** to **WebSphere ESB**

# A leap forward to a platform for the future

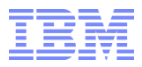

## **Please Note**

**IBM's statements regarding its plans, directions, and intent are subject to change or withdrawal without notice at IBM's sole discretion.**

**Information regarding potential future products is intended to outline our general product direction and it should not be relied on in making a purchasing decision.** 

**The information mentioned regarding potential future products is not a commitment, promise, or legal obligation to deliver any material, code or functionality. Information about potential future products may not be incorporated into any contract. The development, release, and timing of any future features or functionality described for our products remains at our sole discretion.**

**Performance is based on measurements and projections using standard IBM benchmarks in a controlled environment. The actual throughput or performance that any user will experience will vary depending upon many factors, including considerations such as the amount of multiprogramming in the user's job stream, the I/O configuration, the storage configuration, and the workload processed. Therefore, no assurance can be given that an individual user will achieve results similar to those stated here.**

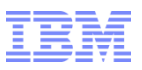

## **Topics**

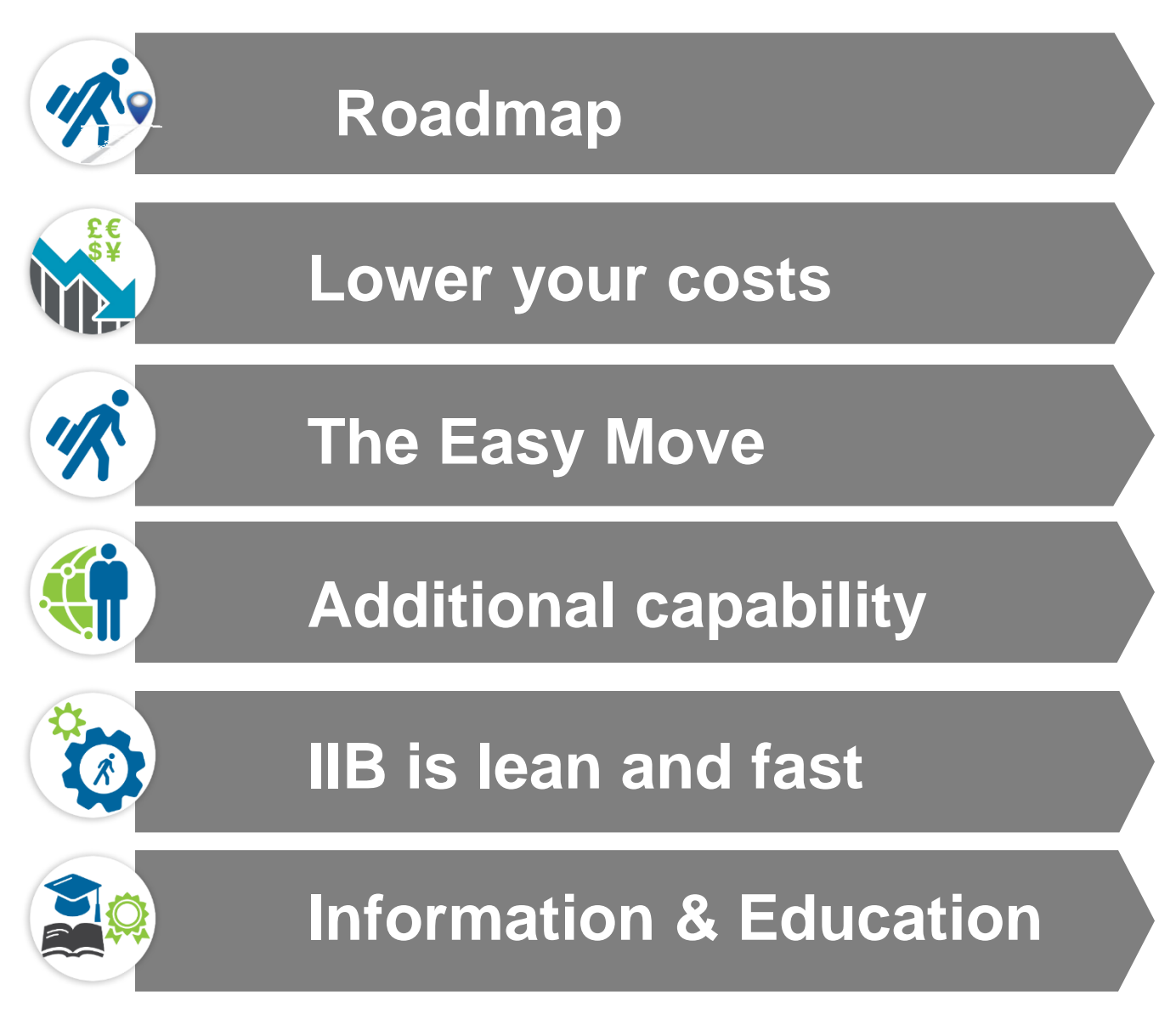

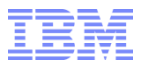

# **Roadmap**

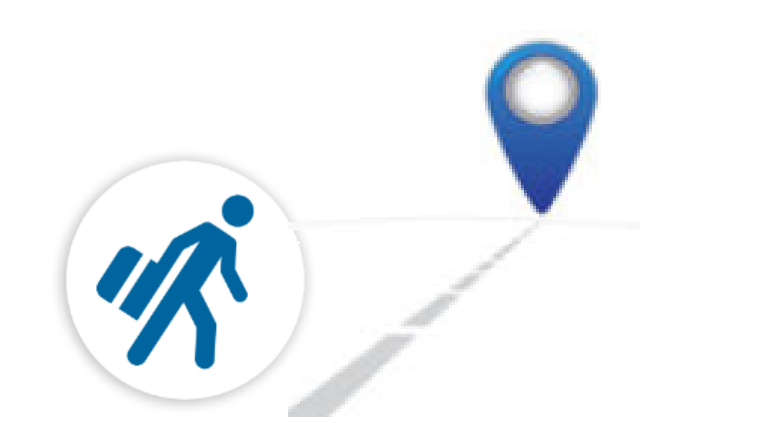

#### **WebSphere Message Broker has been evolved to address WESB use cases**

- WESB remains in support throughout transition
- IBM Integration Bus becomes IBM's integration backbone

#### **WebSphere ESB clients are provided with a smooth adoption path**

- No cost WESB Transfer Licensing to IBM Integration Bus
- Conversion tool harvests WESB assets to accelerate conversion to Integration Bus
- IBM Software Services conversion offerings

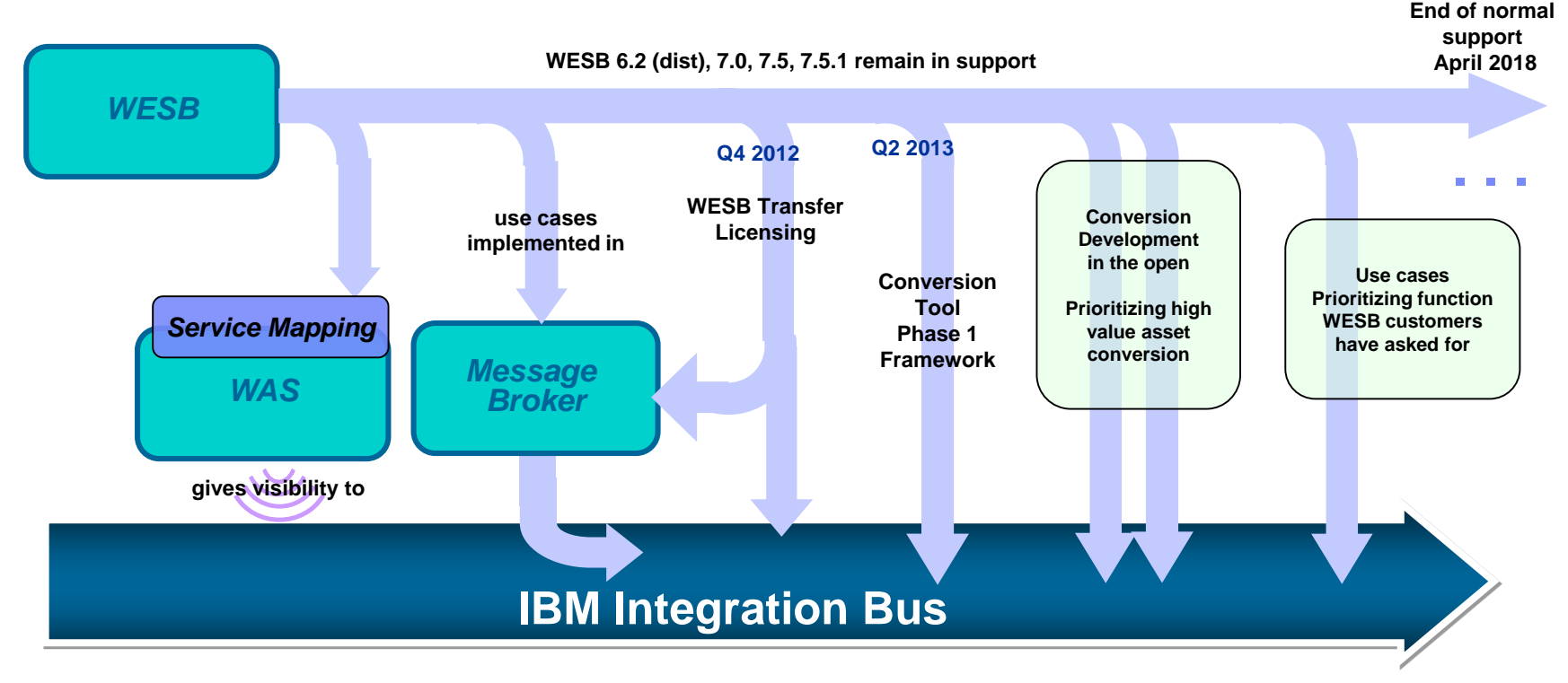

**Service Mapper:** Allows for simple integration tasks without needing deep ESB skills. Narrowly scoped in capability for mapping between service interfaces to assist integrations

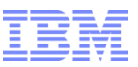

### No cost WESB PVU transfer options to IIB

#### **Option 1 (original) 1 PVU of WESB gives 1 PVU of IIB (scale mode)**

- Identical \$ value
- Comparable scalability
- Comparable capability

#### **Option 2 (new) 2 PVU of WESB gives 1 PVU of IIB Advanced plus 1 PVU of IIB Idle Stand-by**

- Added \$ value
- Comparable scalability
- Enhanced capability
- Includes production usage of WebSphere Adapters
	- SAP, Siebel, PeopleSoft, JDEdwards
- IIB HA ready (active and idle parts included)

7

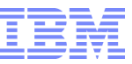

#### *Offering the best capabilities of both WebSphere Message Broker and WebSphere ESB Both standards-based and any-to-any*

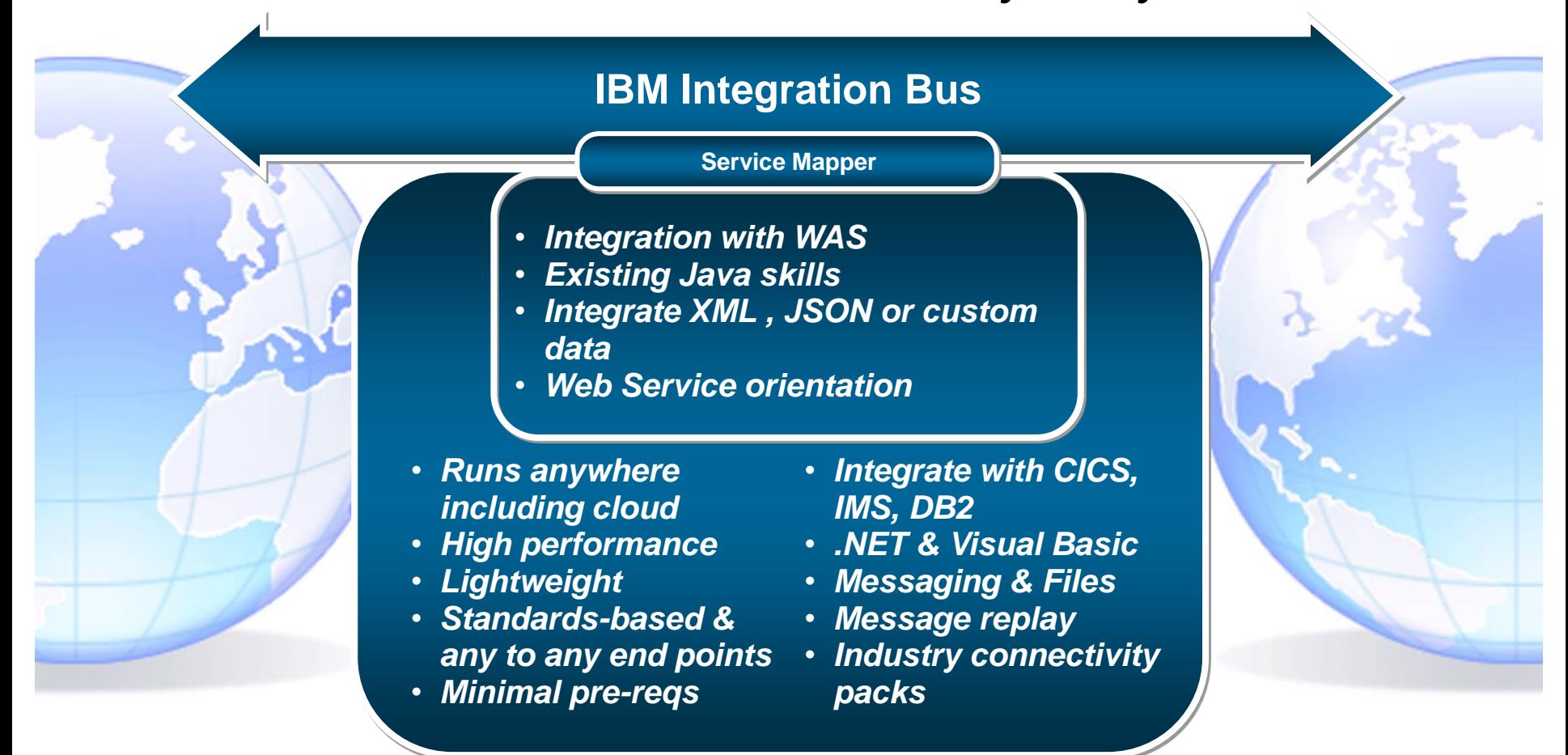

**Service Mapper:** Allows for simple integration tasks without needing deep ESB skills. Narrowly scoped in capability for mapping between service interfaces to assist integrations

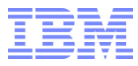

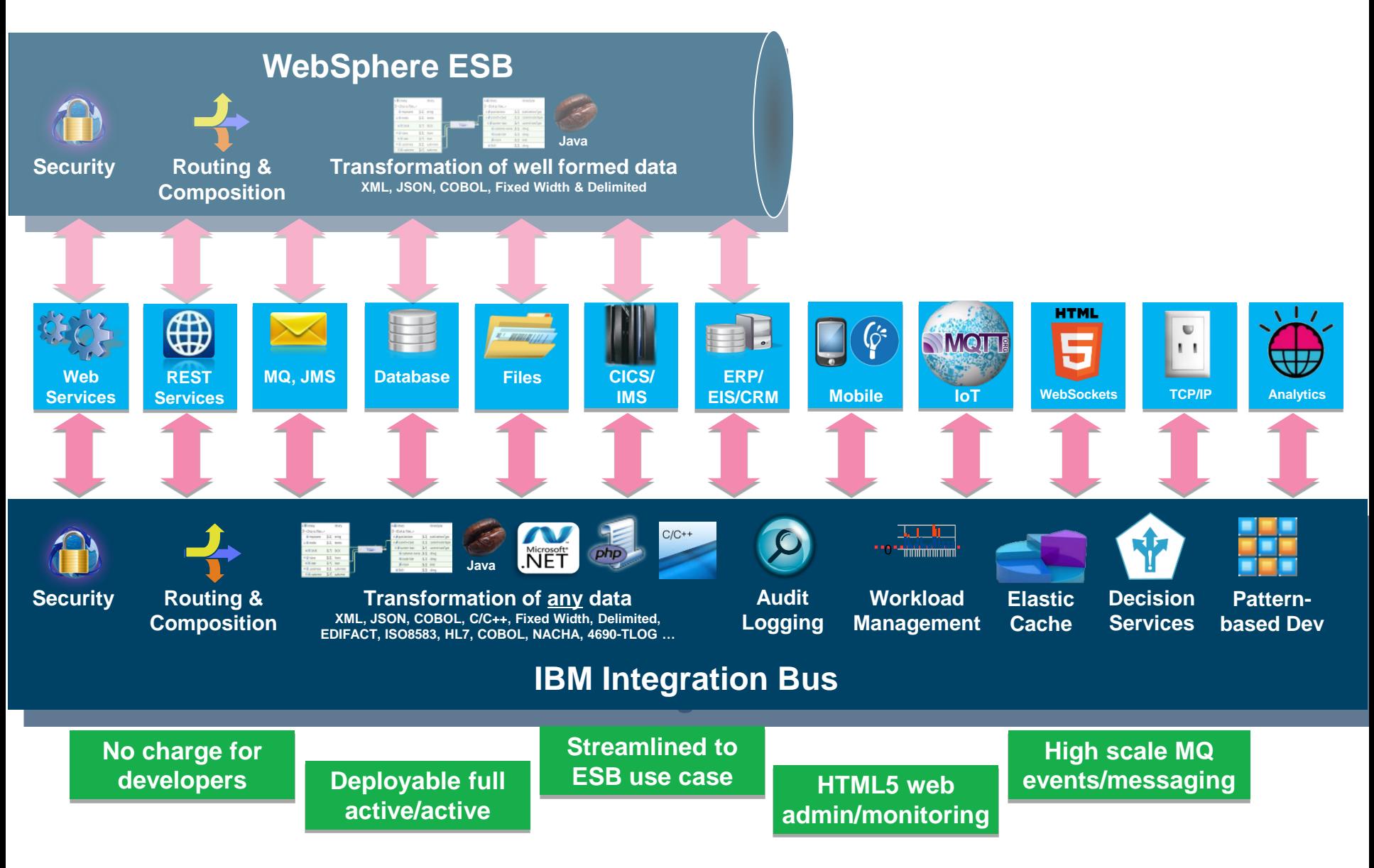

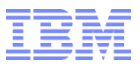

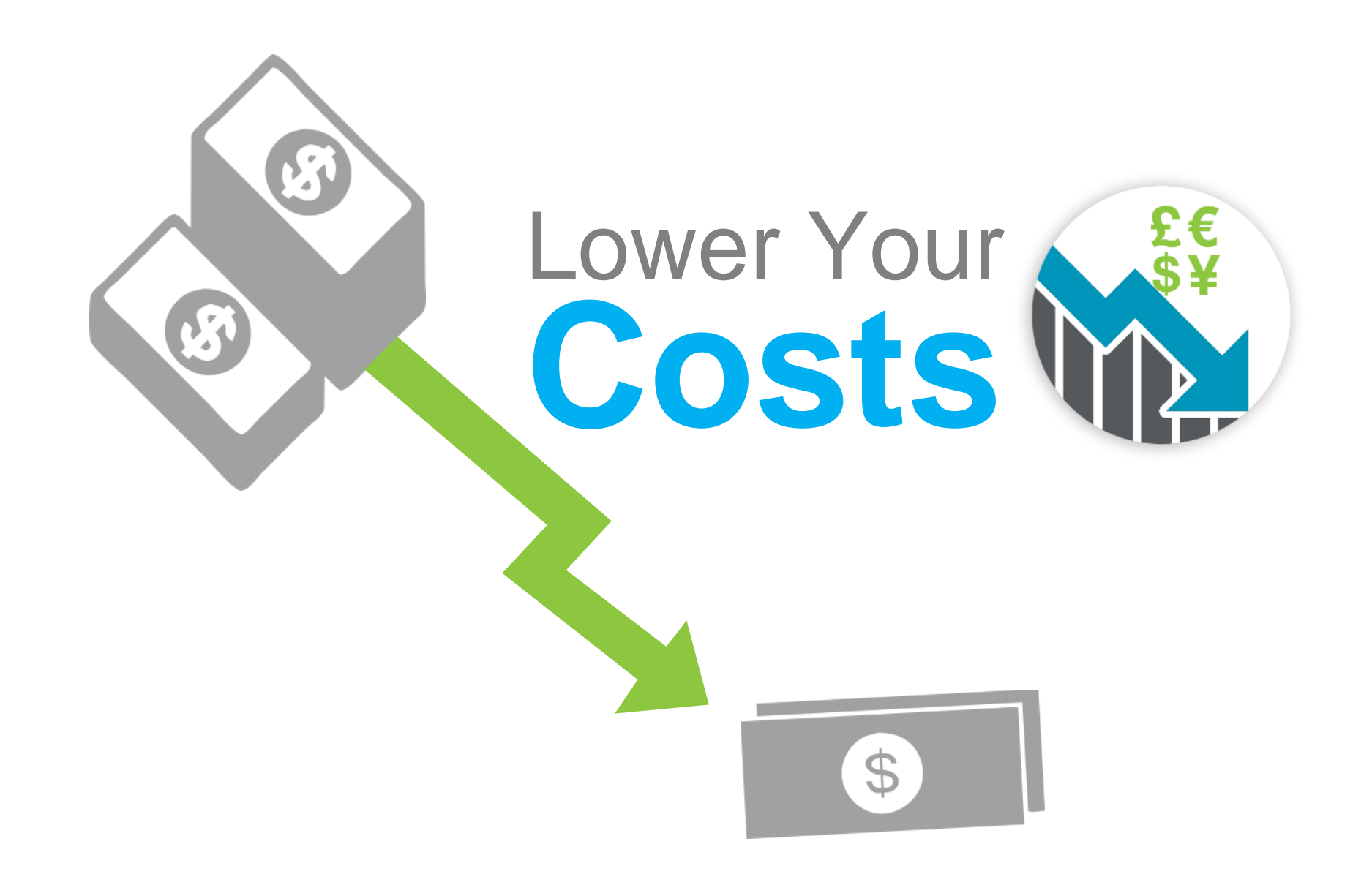

## Lower Your Costs

#### **Software cost reduction**

- No need for separate Integration Designer toolkit licenses
- Development and Unit Test environments are free on IIB
- No need for IIB run time licenses for functional verification testing
- Active:Passive High Availability with priced Idle standby licensing
	- Idle is 20% cost of full license

#### **IIB Advanced includes production usage entitlement of business adapters**

SAP, Siebel, Psoft, JDEdwards

#### **Operational cost reduction**

- IIB / WMB has been in the market for many more years than WESB
- Superior targeted user-level problem determination features
	- Record & Replay, Accounting & Stats, Activity Log
- Larger install base

10

- Larger community, more opportunities to find answers
- Larger quantity of IIB tech docs & education videos freely available

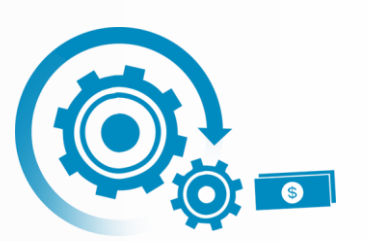

© 2014 IBM Corporation

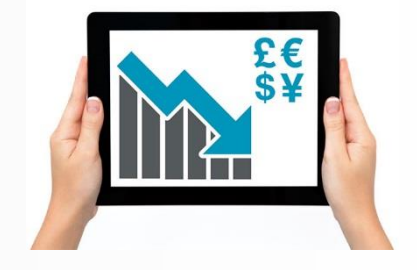

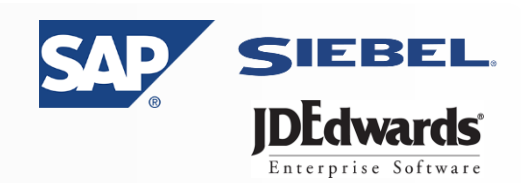

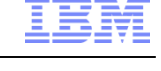

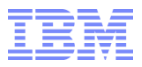

# The Easy **Move**

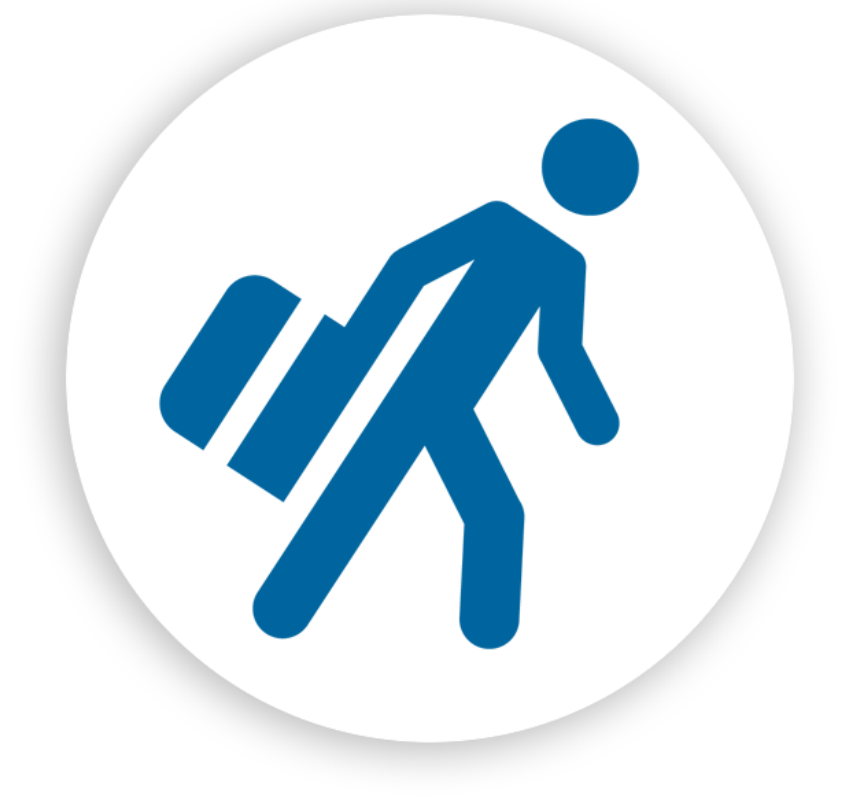

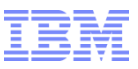

The Easy Move

# **Like moving to a biggerhouse**

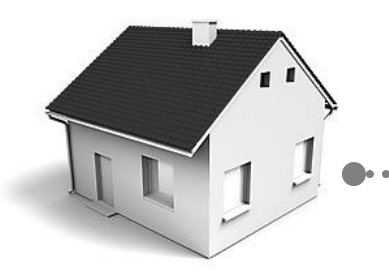

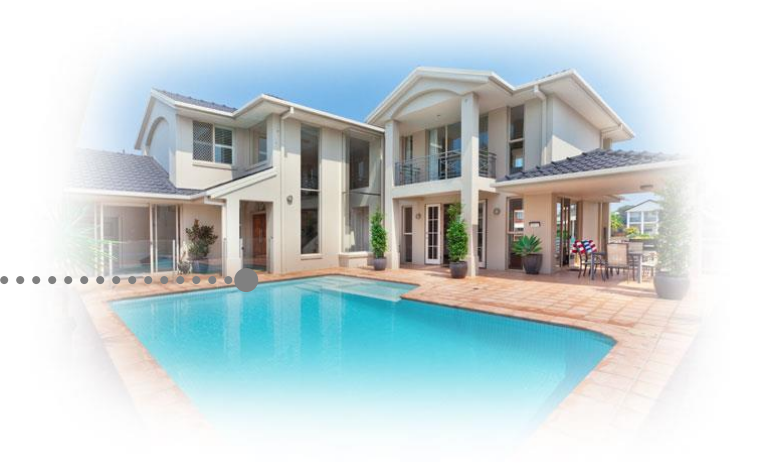

# **not to a newplanet**

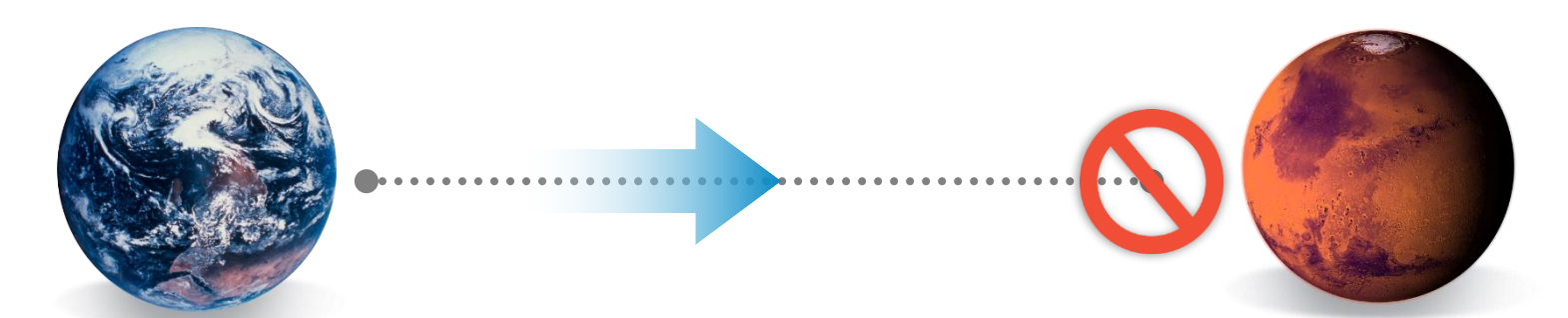

# The Easy Move

# - More familiar than you might think!

- Familiar Eclipse-based tooling
- Structured Messages
	- Transport headers
	- Context
	- Payload
- Wired flows
- Processing nodes
	- Properties for customization
	- In, Out & Fail terminals
- Messages
	- Flow in as a request
	- Pass through interconnected processing nodes
	- Flow out as a response
- Standards
	- WS, MQ, JMS, SOAP, HTTP, JDBC, Email, FlatFile, FTP, CICS, IMS
- Java for custom logic
- Subflows

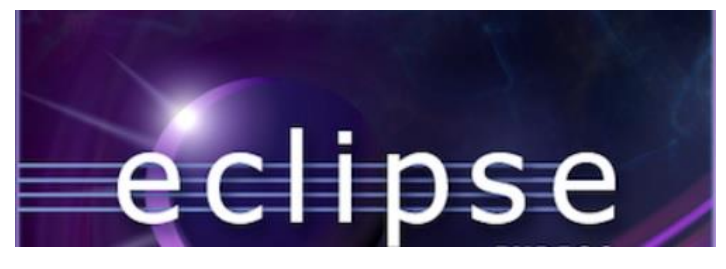

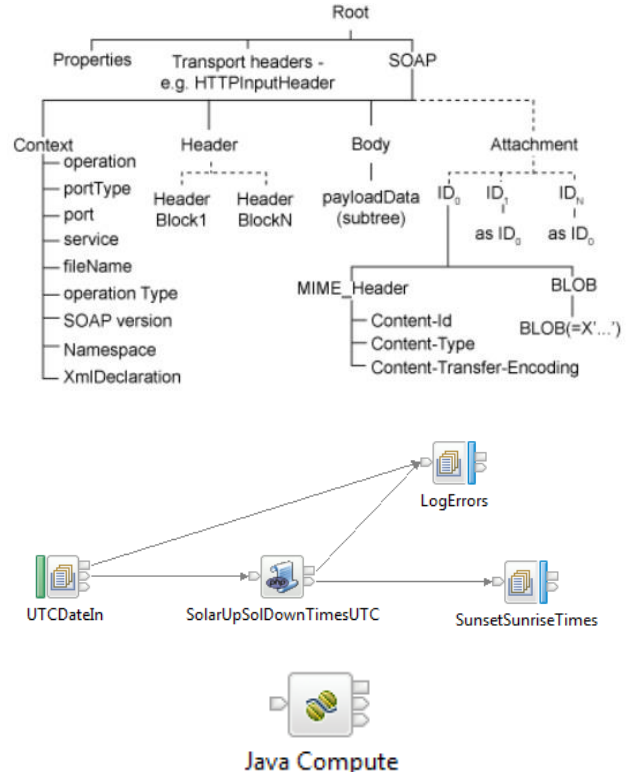

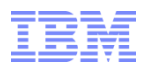

#### The Easy Move – Flow structure maps from WESB to IIB **WESB D** HelloWorld HelloServicePartner ħ 響 callHello **\$ aetHello** Input Callout XSLTransformation1 Export SOAP11 HTTP **■ <br />
S** Import\_SOAP11\_HTTP ∩ ≥ HelloWorldMediation E.1 Export\_SOAP12\_HTTP HelloServicePartner  $\mathbb{R}^2$ D HelloWorld ≫⊪ ₿ Ĥ Callout Input 。<br>。<br>getHello 響 callHello Response Response **XSI Transformation1** li<sub>n</sub> **IIB** 6O) Export SOAP11 HTTP HelloWorldMediation callHello Request Response **RouteToExportReph** Export\_SOAP11\_HTTP\_reply B<sub>o</sub> Export\_SOAP12\_HTTP Export\_SOAP12\_HTTP\_reply o.

# Much more detail on this in the WESB Conversion Tool presentation later

Import\_SOAP11\_HTTP

XSLTransformation1\_In\_Response\_Flow

HelloWorld\_callHello\_InputResponse

HelloWorld\_callHello\_Input

XSLTransformation1

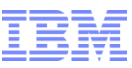

# The Easy Move - Easy to Learn

*Simple basic concepts supporting powerful capability*

- Wide range of **Patterns** and **Samples** for common scenarios
	- Learn by practical example
	- Explore possibilities by customizing a working flow rather than starting from scratch

- **EXAME Education Assistant** 
	- Videos freely available
	- Show hands-on how-to

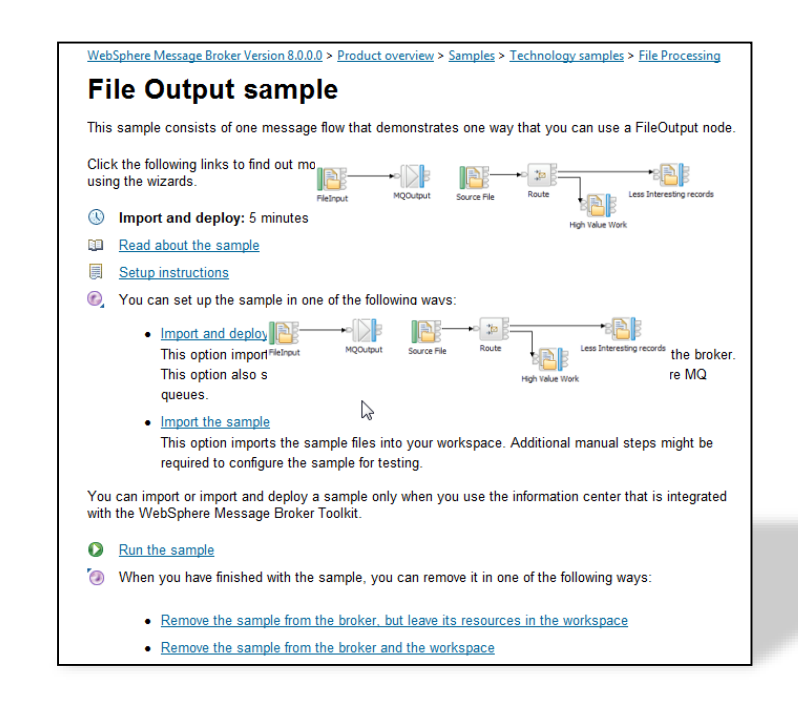

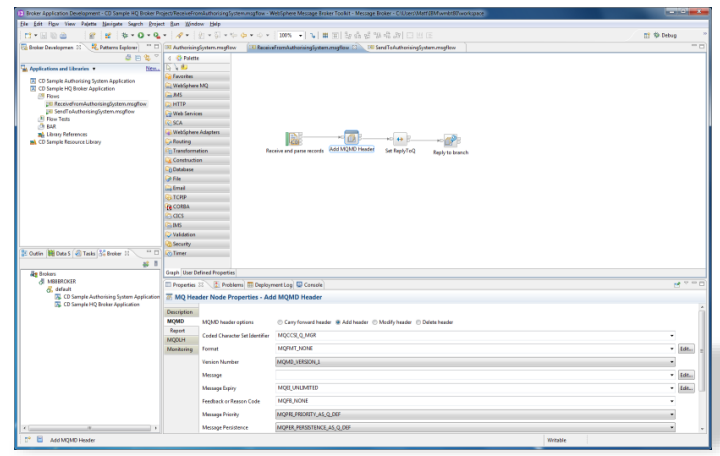

16

## The Easy Move – Different naming, same function

**See IIBv10 documentation for a more complete list of name mappings**

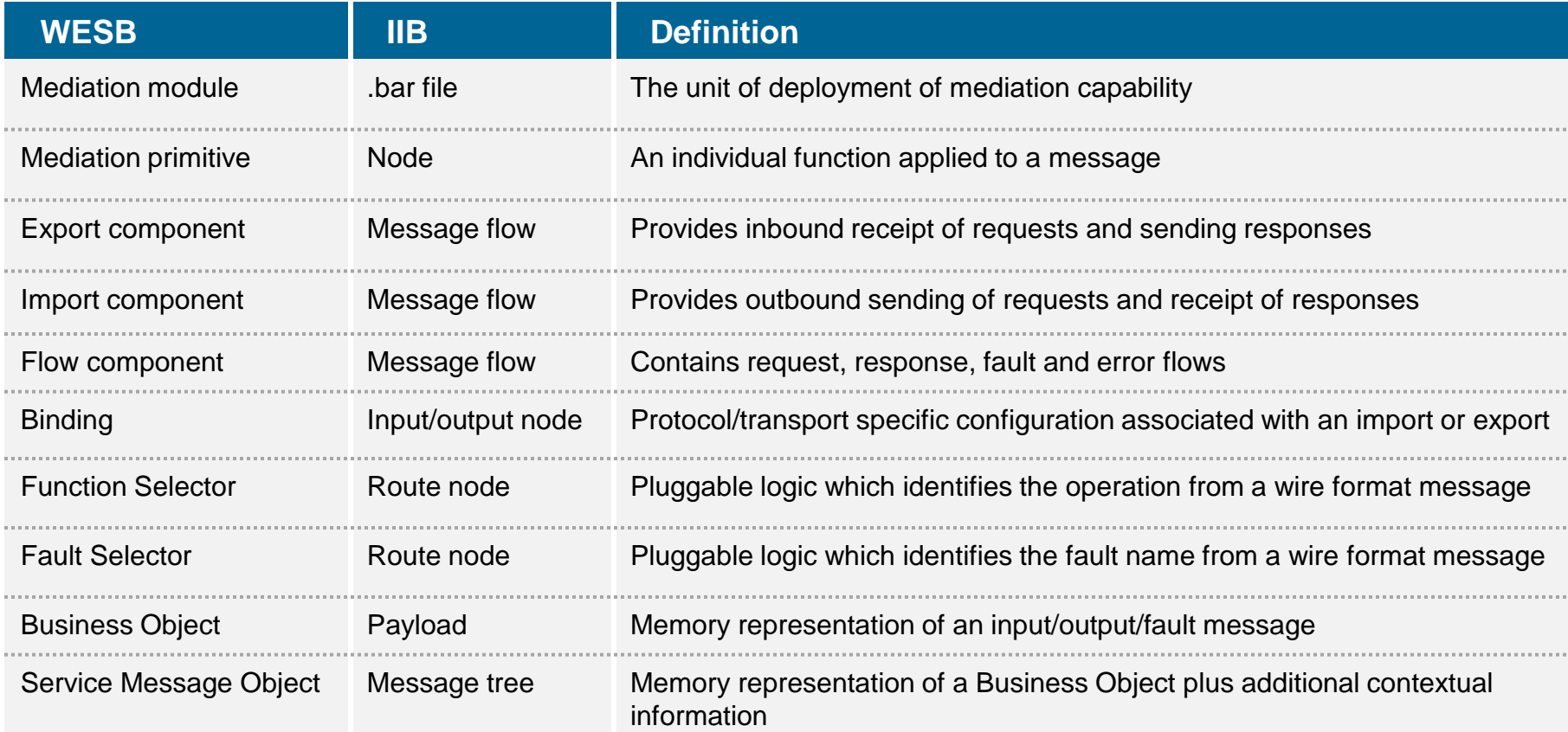

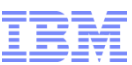

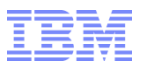

# Additional **Capability** Beyond WebSphere ESB

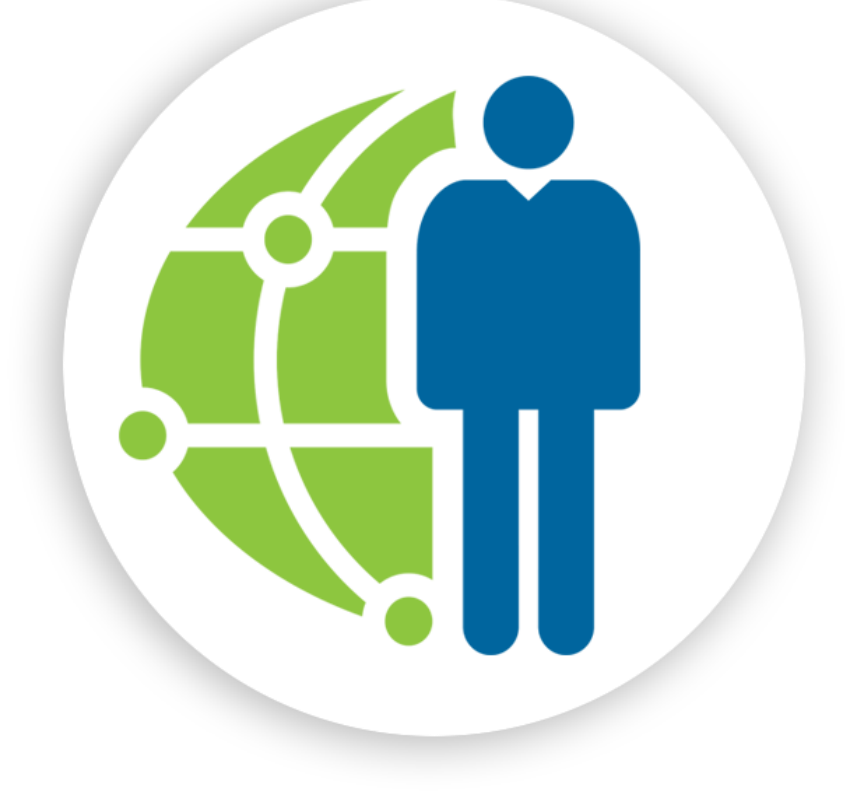

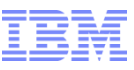

#### Positions better with landscapes of the future

- Format data stream and apply predictive rulesbased model
- Patterns for rapid mobile integration, including Worklight artifacts
- Cloud install and configure automation
- Community engagements points for developers and administrators

#### **Business Analytics**

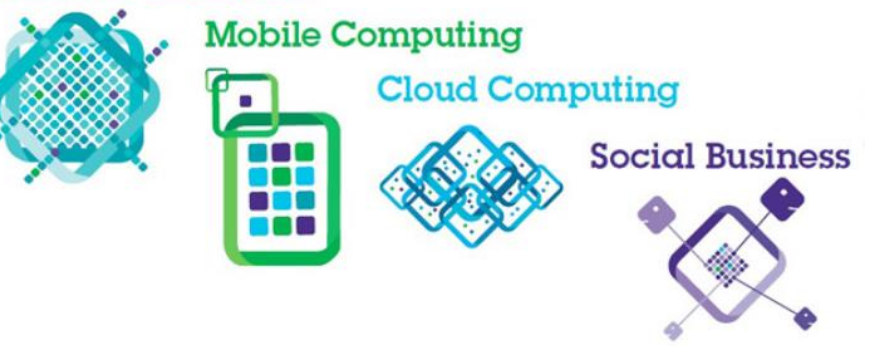

#### Additional functional nodes

Less customized Java code required, more maintainable

- Quicker time to value
- **EXECT:** Lower barrier to entry, lower skills requirement

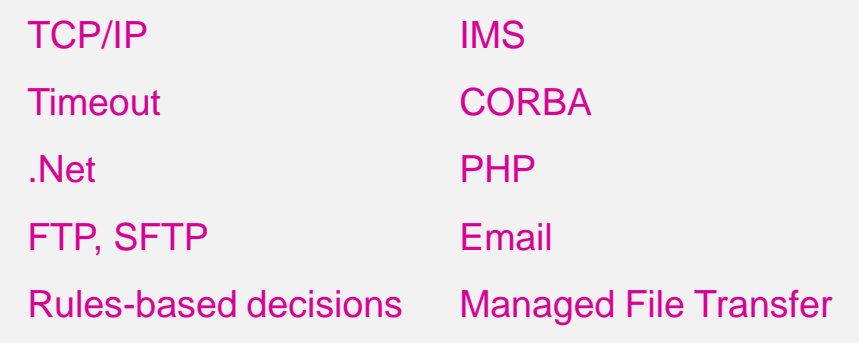

IBM Integration

#### IBM Integration Additional Capability 2/4 Developer Experience

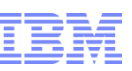

#### Easy data modeling of any message using DFDL

- Data Format Description Language Standard based
- WESB is good for XML modeling
- IIB easily models any message format easily with DFDL
- High performance parsing and serialization

#### Next generation graphical data transformation mapper (GDM)

• Maps the (DFDL) modeled message data from source to destination

### JAXB Java transformations

Write Java transformations using simple standard JAXB-style object model get and set operations

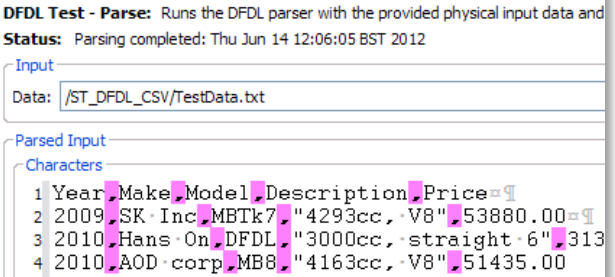

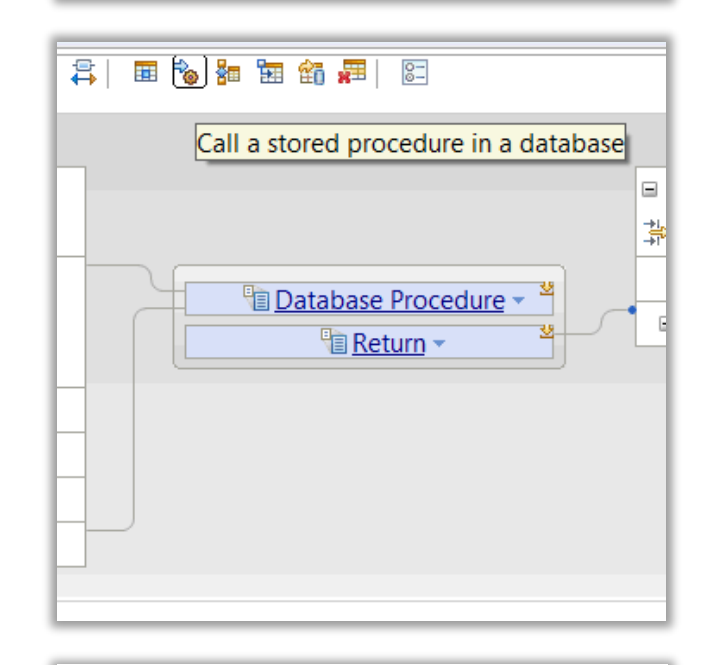

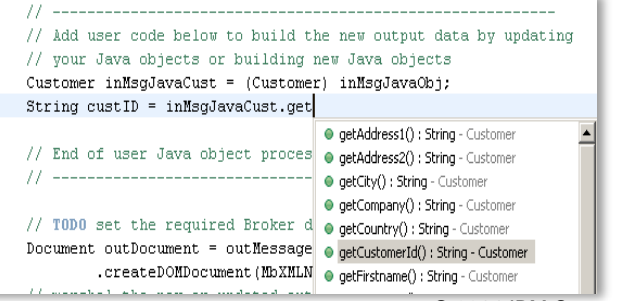

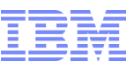

#### Browser based web administration

- Graphical visualization, statistics and analytics
- Zero footprint, no client maintenance or v2v updates required

#### Built in workload management via policy

- Notify threshold
- Max flow rate
- Unresponsive flows

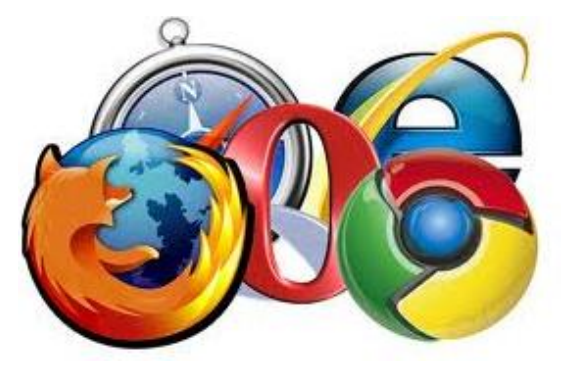

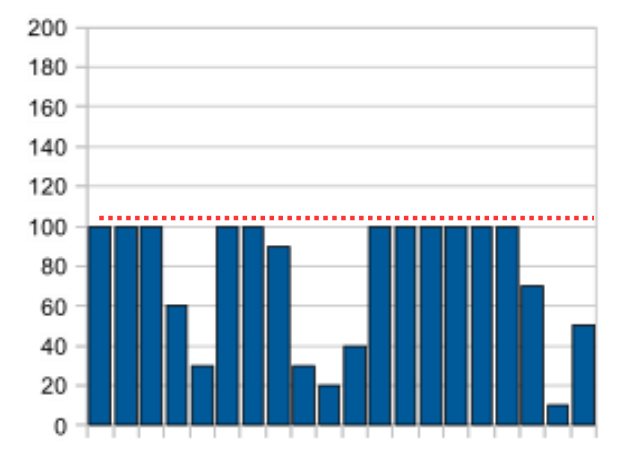

#### High performing global cache

- Uses WebSphere eXtreme Scale coherent cache technology
- Share data between multiple integration nodes to improve response times and correlation times
- Support for external eXtreme Scale and DataPower XC10 appliances

#### Reuse, expandable

#### **Patterns**

- No need to start from a blank screen
- Rapid development
- Lower barrier to entry, lower skills required Pattern Authoring – reusable, customizable artifact User Defined Nodes

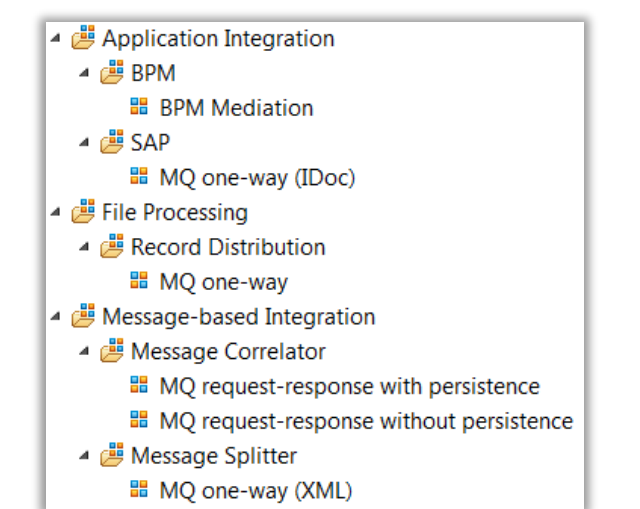

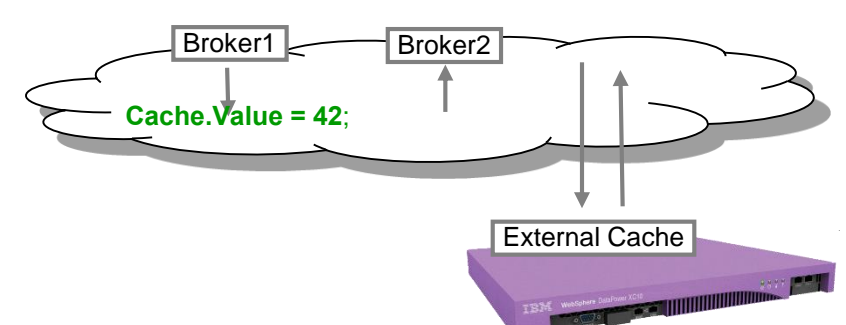

#### **MyVar = Cache.Value;**

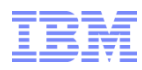

© 2014 IBM Corporation

#### IBM Integration

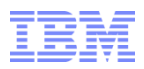

# **IIB** is Lean and **Fast** Focused on user experience

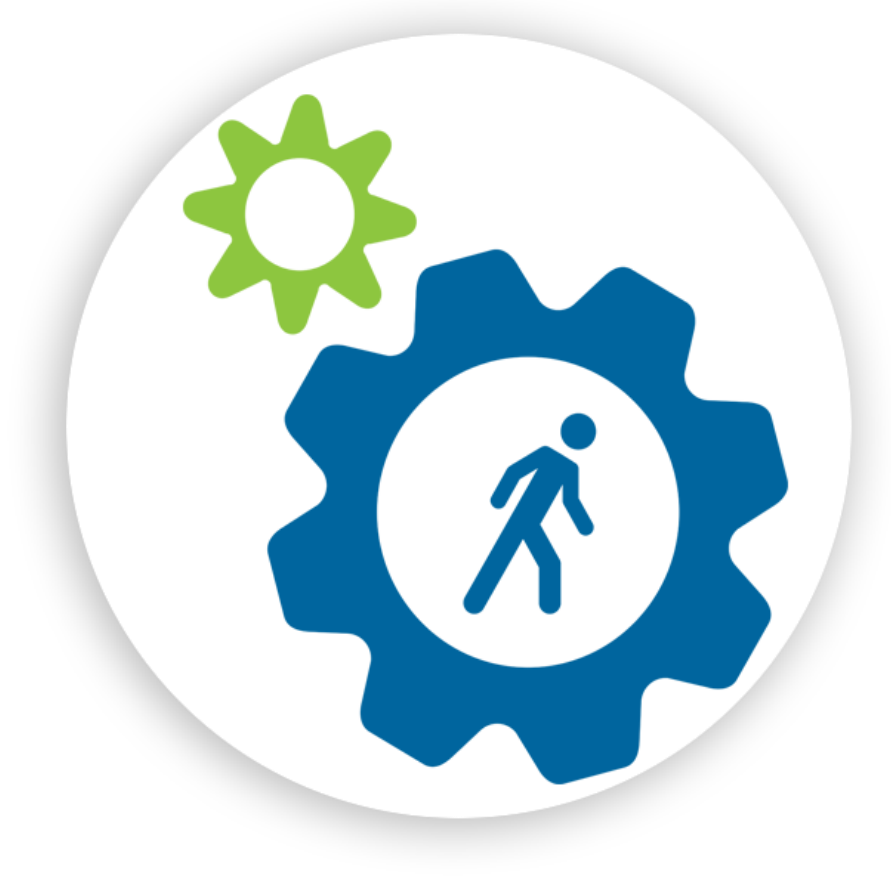

## IIB is Lean and Fast Download, install and create a service

IBM Integration Bus v10 (open beta)

**First time user experience** 

Download & Install in 10 minutes

- **Developer Edition**
- Reduced footprint

Expose my first service in 40 minutes

**Open Beta**: **Download:** ibm.biz/iibopenbeta **Discuss:** ibm.biz/iibopenbetaforum

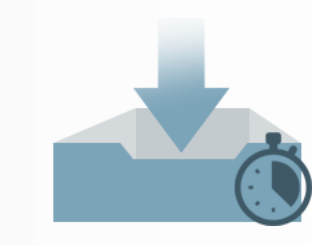

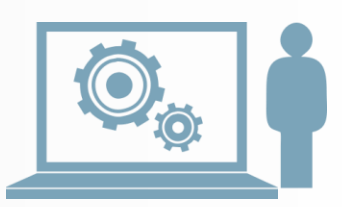

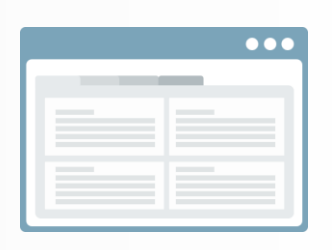

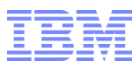

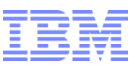

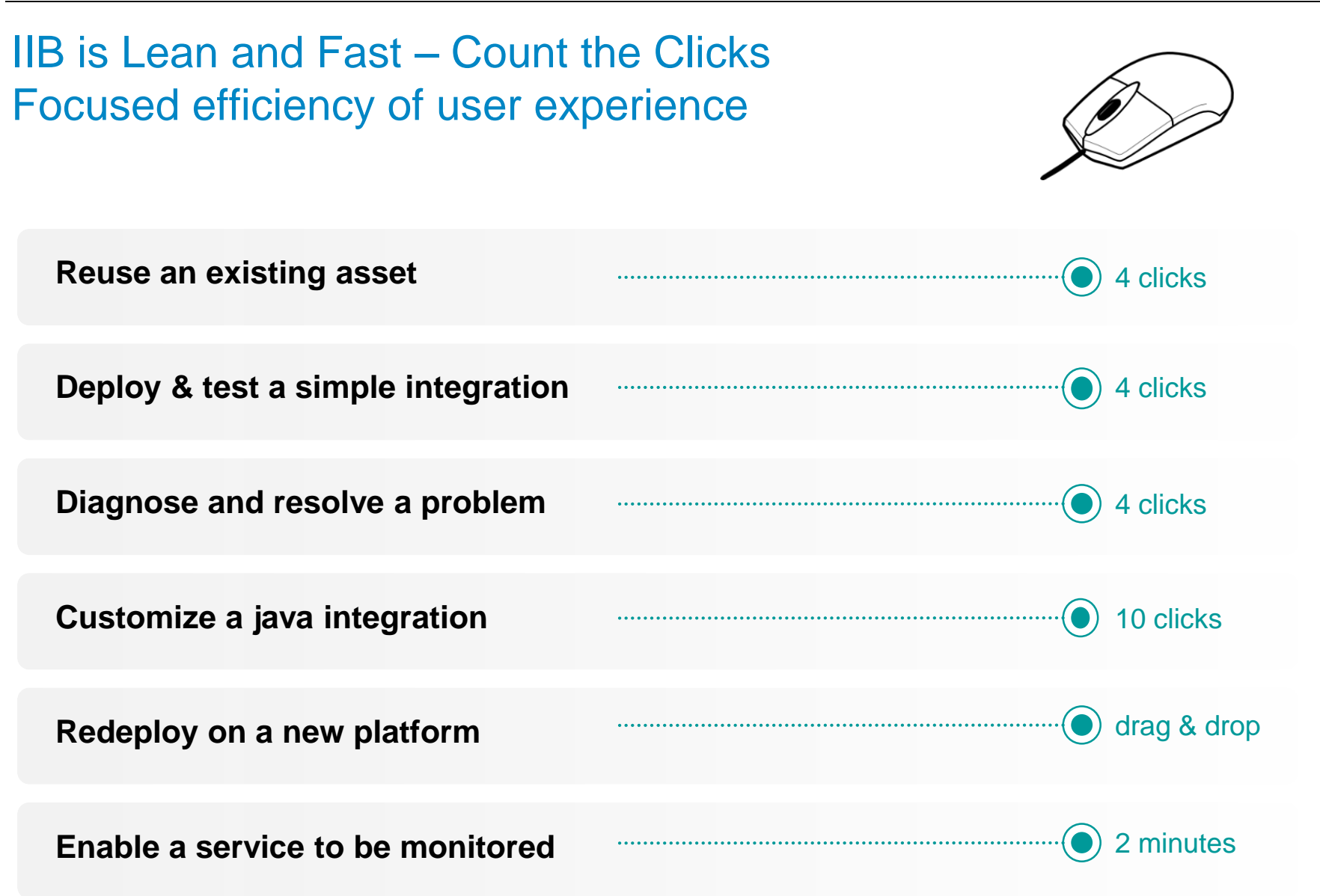

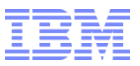

# **Information & Education**

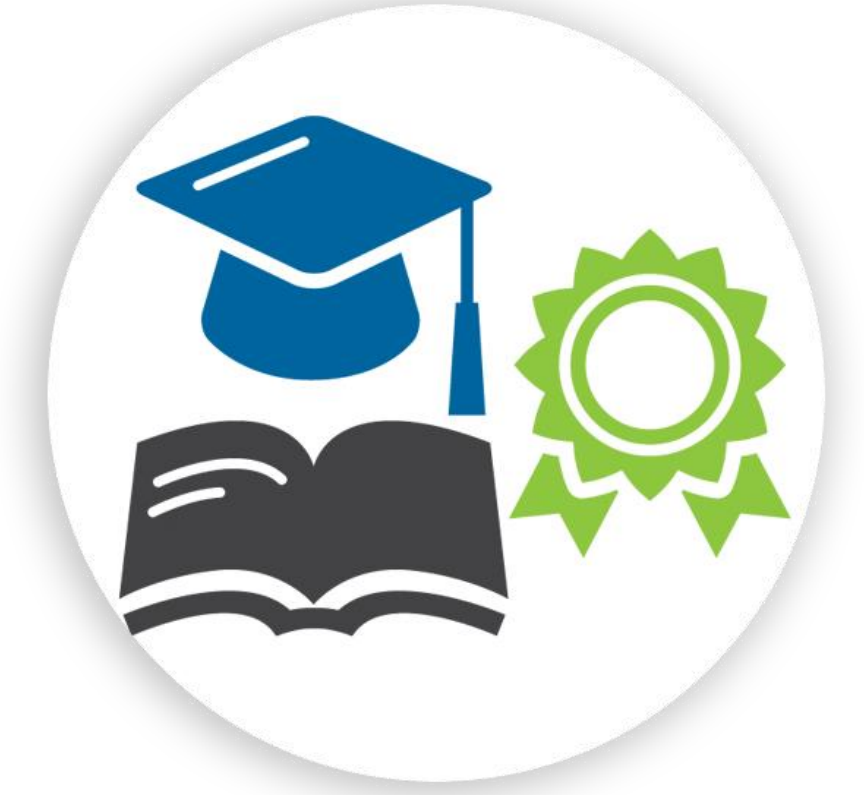

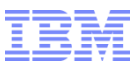

# Education – Finding conversion news & additional information

#### **[WESB to IIB Conversion Community](https://www.ibm.com/developerworks/community/wikis/home?lang=en#!/wiki/W37b629a0f7aa_4709_9506_bba2a096693d/page/WebSphere%20ESB%20conversion?section=section1)**

[https://w](https://www.ibm.com/developerworks/community/wikis/home?lang=en#!/wiki/W37b629a0f7aa_4709_9506_bba2a096693d/page/WebSphere%20ESB%20conversion)[ww.ibm.com/developerworks/community/wikis/home?lan](http://www.ibm.com/developerworks/community/wikis/home?lang)[g=en#!/wiki/W37b629a0f7aa\\_47](https://www.ibm.com/developerworks/community/wikis/home?lang=en#!/wiki/W37b629a0f7aa_4709_9506_bba2a096693d/page/WebSphere%20ESB%20conversion)[0](https:///) 9\_9506\_bba2a096693d/page/WebSphere%20ESB%20conversion

#### **WebSphere ESB Conversion Tool**

IBM Integration Bus supplies a WebSphere ESB conversion tool as part of the Integration Toolkit. The conversion tool accelerates the co created for WebSphere Enterprise Service Bus in WebSphere Integration Developer or IBM Integration Designer to IBM Integration Bus of

The conversion tool follows a five-step process:

- 1. Import WebSphere ESB assets in a Project Interchange File
- 2. Select the objects within the file to be converted
- 3. Identify the converters (built-in, placeholder or custom) to be used for each object
- 4. Convert the assets, generating corresponding IBM Integration Bus flows
- 5. Review and action tasks created by the conversion process to complete the conversion

IBM Integration Bus v9 supplies a selection of built-in converters, a place-holder converter which creates an empty subflow, and two sam

For more information on the conversion tool, see The WebSphere ESB conversion tool and

Converting WebSphere Enterprise Service Bus resources by using the WebSphere ESB conversion tool.

You can download a free to use version of the Integration Toolkit as described Getting started with IBM Integration Bus for Developers. T conversion tool.

In order to enable and encourage 3<sup>rd</sup>-party extension of the conversion tool, the source code has been published on the Open Technologies for Integration (OT4I) github repository.

#### Back to top

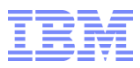

## Education – One day IIB Proof of Technology (PoT) education

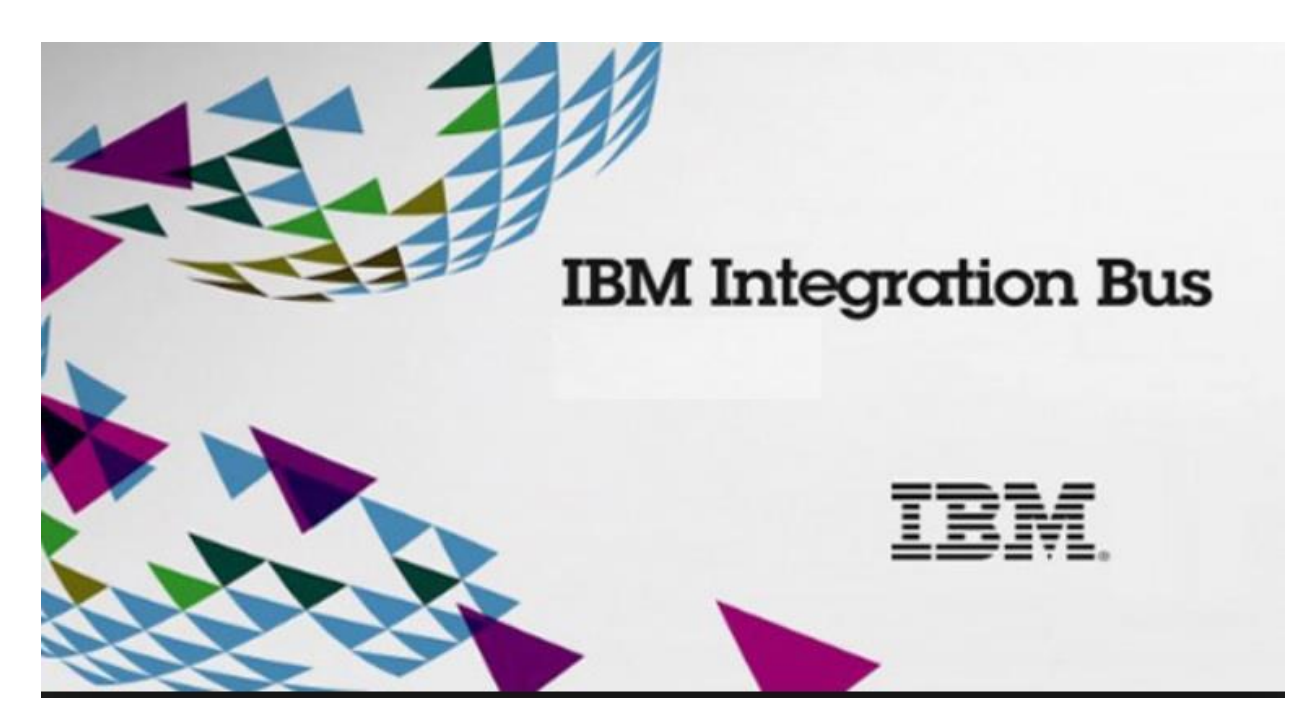

IIB detailed technical background of functional and administrative capability

Hands-on lab exercises

(contact your IBM account team)

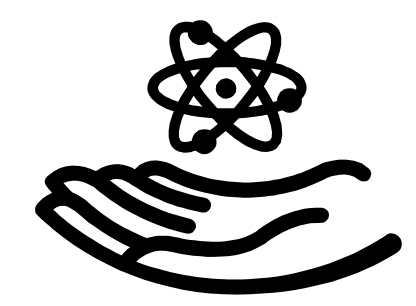

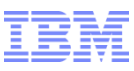

### Education – IBM Education Assistant (IEA) videos

#### **IBM Education Assistant (free educational videos etc)**

<http://publib.boulder.ibm.com/infocenter/ieduasst/v1r1m0/index.jsp>

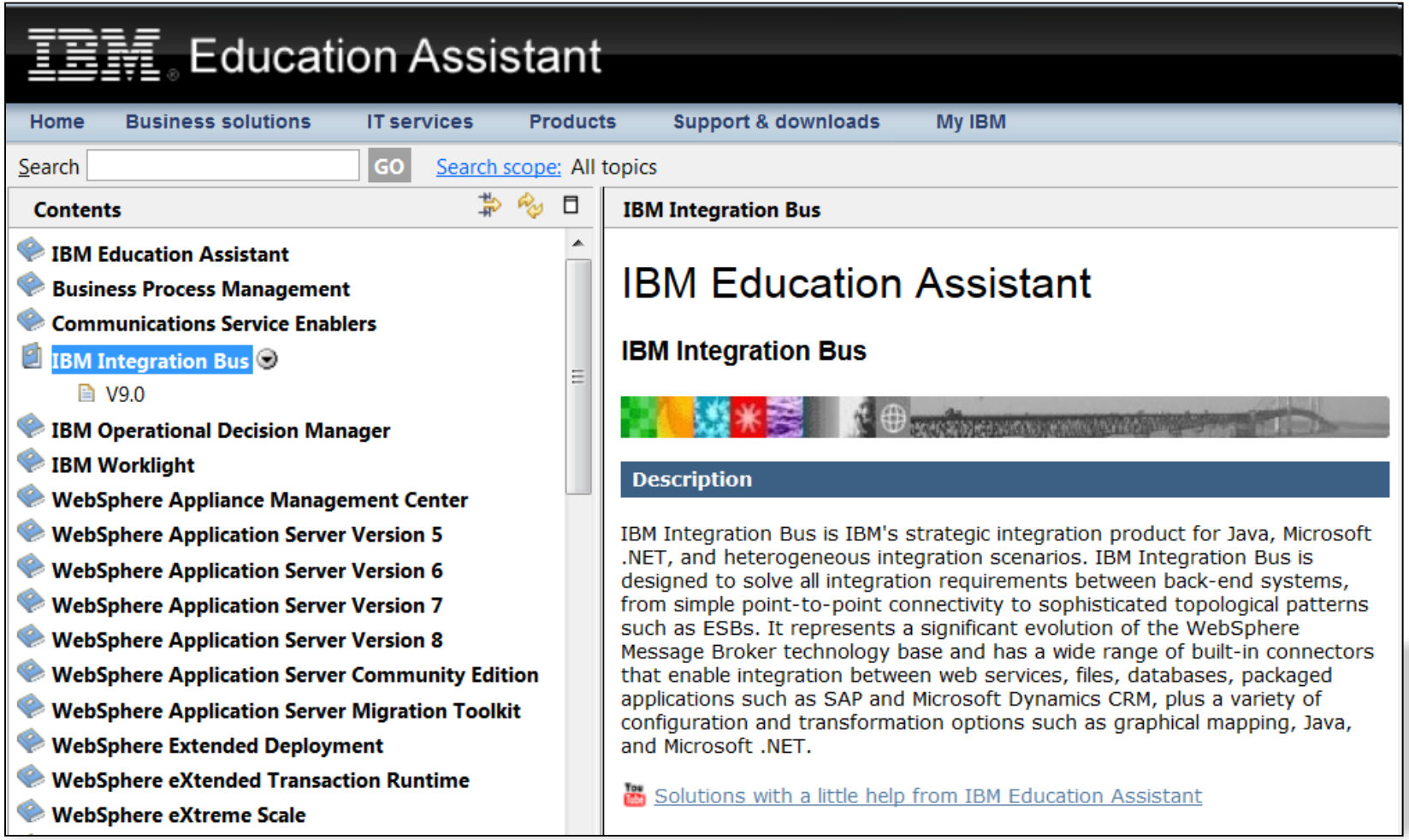

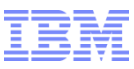

#### Education – Finding developer answers

**IIB Developer site: Get Started, Do More, Get Help**

<https://developer.ibm.com/iib/>

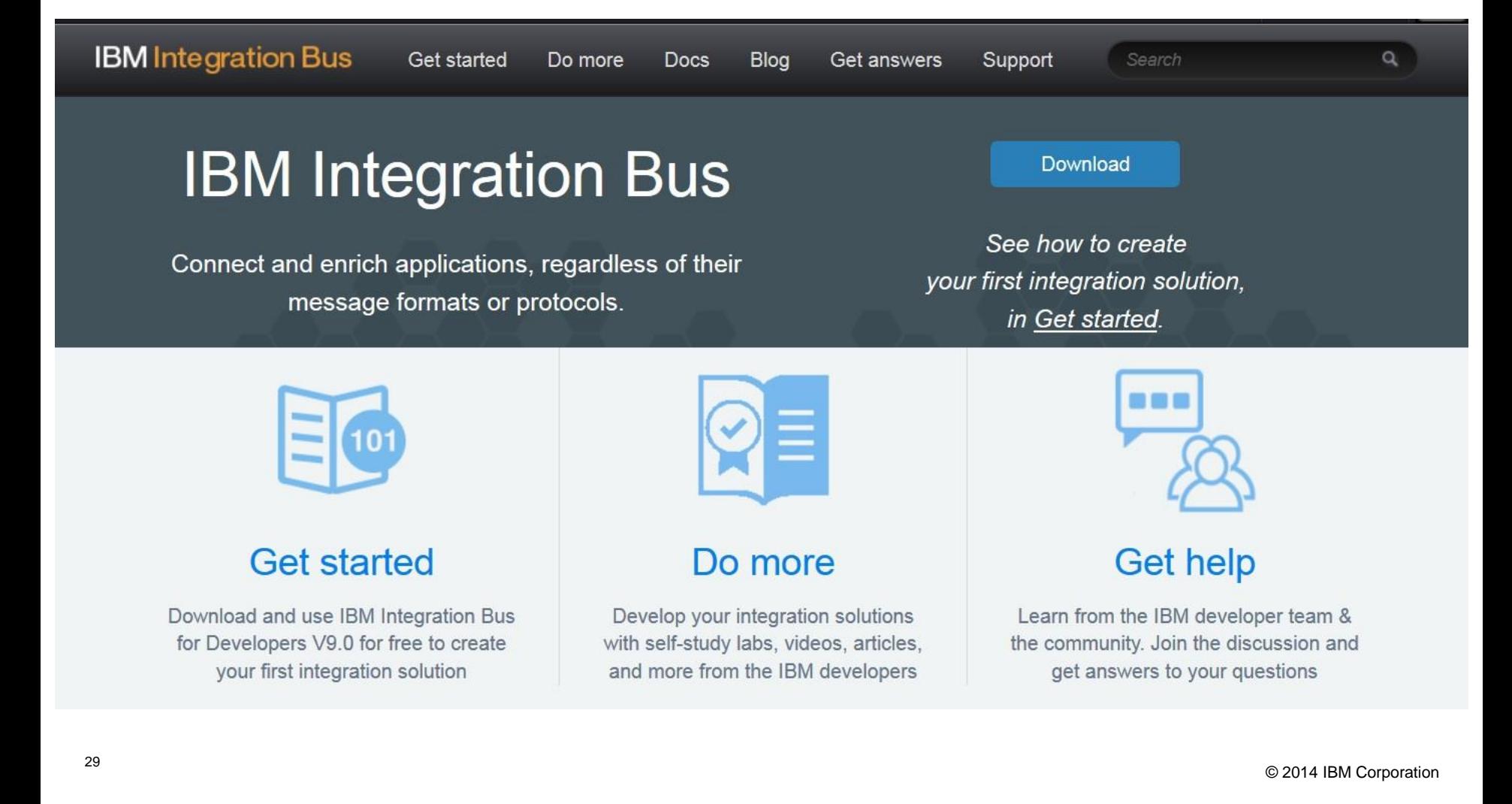

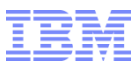

### Education – The Knowledge Collection Pulling all the information sources together

#### **Knowledge Collection migrating to IBM Integration Bus** <http://www-01.ibm.com/support/docview.wss?uid=swg27038014#7>

#### Knowledge Collection: Migration for IBM Integration Bus and **WebSphere Message Broker**

#### **Education**

#### **Abstract**

This Knowledge Collection is a compilation of links to the most frequently accessed technotes, webcast replays, developerWorks articles, blogs, videos and publications dealing with Migration of IBM Integration Bus (IIB) and WebSphere Message Broker (WMB).

#### **Content**

#### **Directory of items within this Knowledge Collection**

- $\downarrow$  Migration Assistance
- $\bigvee$  Collecting documentation for Migration problems
- $\downarrow$  Technotes
- $\bigvee$  Webcast Replays
- ↓ developerWorks Articles
- $\downarrow$  Blogs
- $\downarrow$  Videos
- $\downarrow$  Publications
- ↓ Knowledge Collections for IBM Integration Bus and WebSphere Message Broker

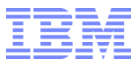

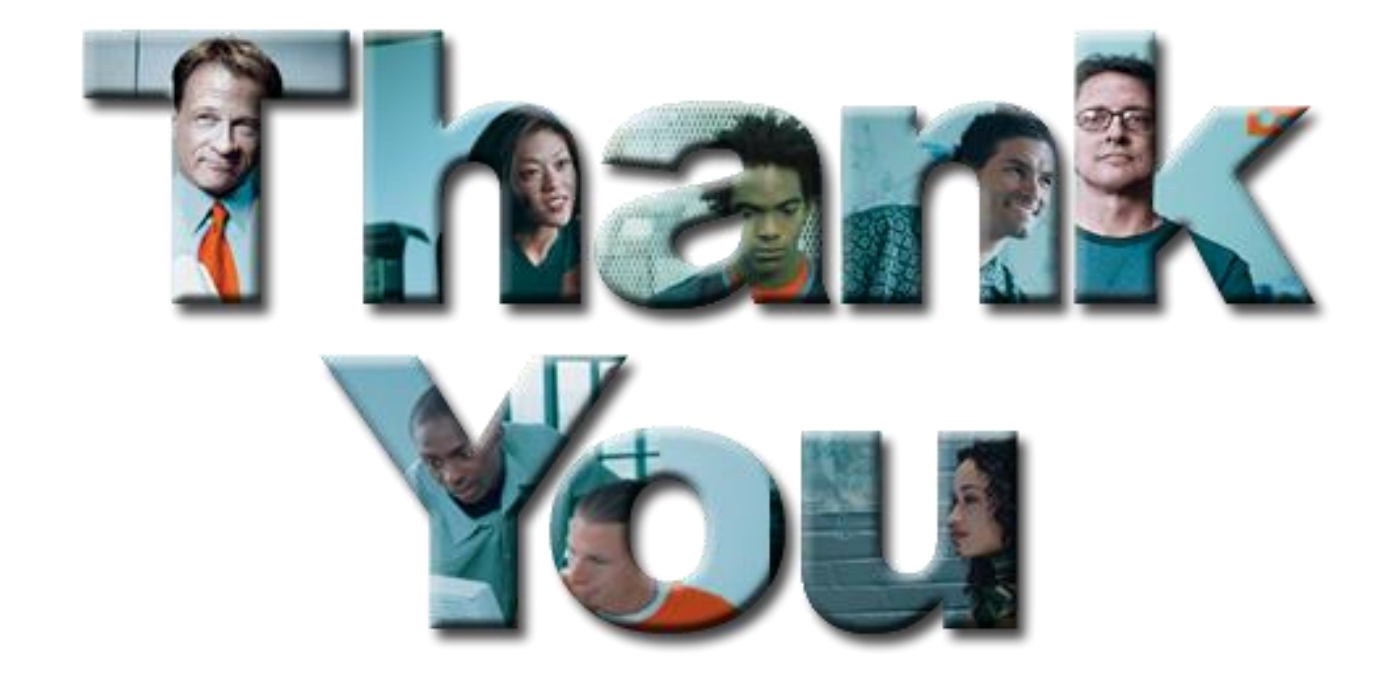